## SAP ABAP table TCOFK {Texts for functions in milestones/trigger points}

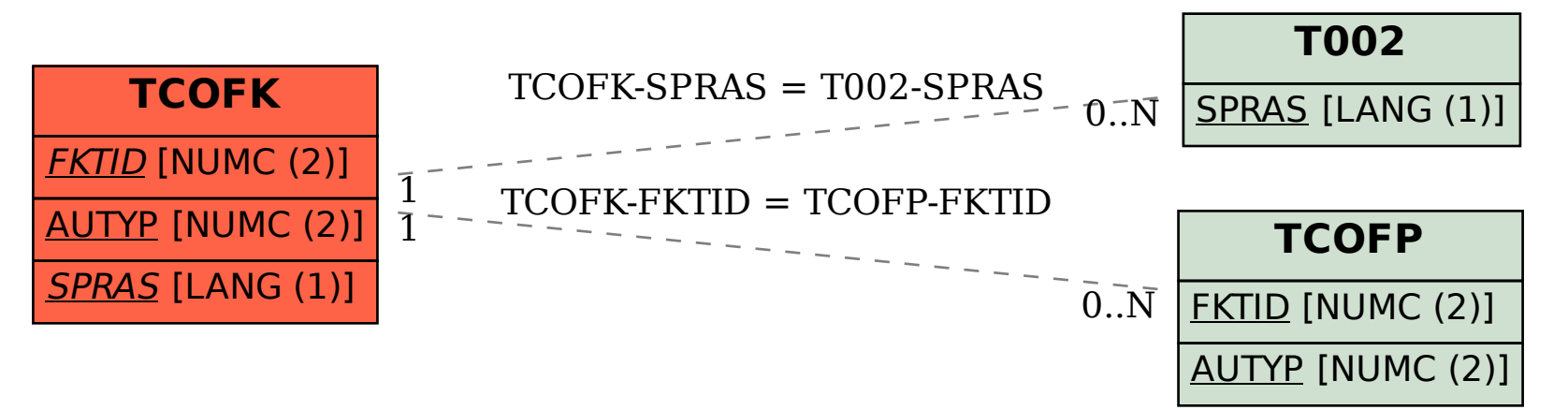